# Pham 163805

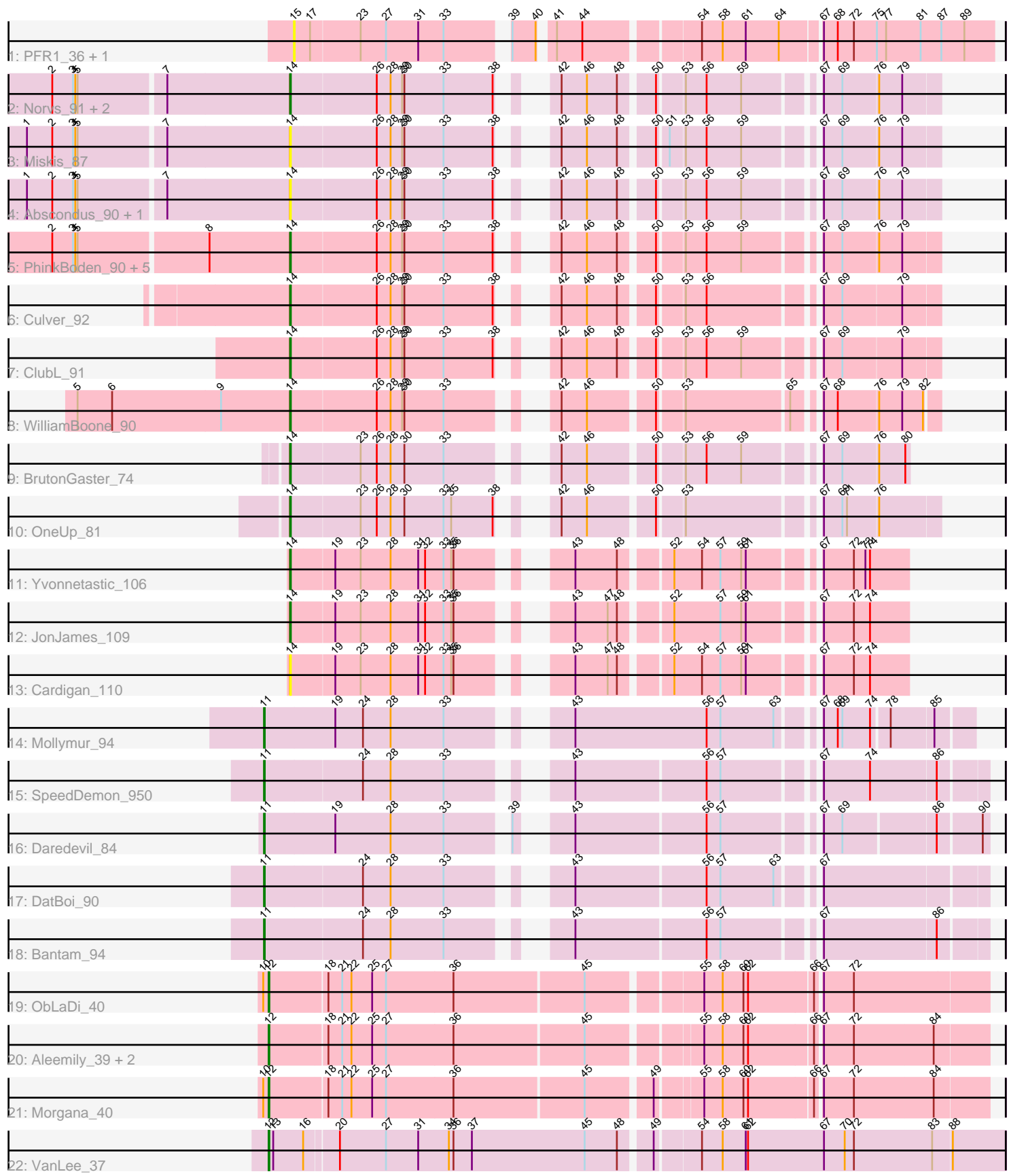

Note: Tracks are now grouped by subcluster and scaled. Switching in subcluster is indicated by changes in track color. Track scale is now set by default to display the region 30 bp upstream of start 1 to 30 bp downstream of the last possible start. If this default region is judged to be packed too tightly with annotated starts, the track will be further scaled to only show that region of the ORF with annotated starts. This action will be indicated by adding "Zoomed" to the title. For starts, yellow indicates the location of called starts comprised solely of Glimmer/GeneMark auto-annotations, green indicates the location of called starts with at least 1 manual gene annotation.

## Pham 163805 Report

This analysis was run 04/28/24 on database version 559.

Pham number 163805 has 33 members, 7 are drafts.

Phages represented in each track:

- Track 1 : PFR1\_36, PFR2\_38
- Track 2 : Norvs\_91, Aphelion\_90, Toniann\_91
- Track 3 : Miskis 87
- Track 4 : Abscondus 90, Dusty 87
- Track 5 : PhinkBoden 90, Engineer 92, Smoothie 92, Lozinak 91, Cucurbita 92,
- Bachita\_93
- Track 6 : Culver 92
- Track 7 : ClubL 91
- Track 8 : WilliamBoone\_90
- Track 9 : BrutonGaster\_74
- Track 10 : OneUp 81
- Track 11 : Yvonnetastic 106
- Track 12 : JonJames\_109
- Track 13 : Cardigan\_110
- Track 14 : Mollymur 94
- Track 15 : SpeedDemon\_950
- Track 16 : Daredevil\_84
- Track 17 : DatBoi 90
- Track 18 : Bantam\_94
- Track 19 : ObLaDi\_40
- Track 20 : Aleemily\_39, Cafasso\_40, ModicumRichard\_40
- Track 21 : Morgana 40
- Track 22 : VanLee 37

#### **Summary of Final Annotations (See graph section above for start numbers):**

The start number called the most often in the published annotations is 14, it was called in 16 of the 26 non-draft genes in the pham.

Genes that call this "Most Annotated" start:

• Abscondus\_90, Aphelion\_90, Bachita\_93, BrutonGaster\_74, Cardigan\_110, ClubL\_91, Cucurbita\_92, Culver\_92, Dusty\_87, Engineer\_92, JonJames\_109, Lozinak\_91, Miskis\_87, Norvs\_91, OneUp\_81, PhinkBoden\_90, Smoothie\_92, Toniann\_91, WilliamBoone\_90, Yvonnetastic\_106,

Genes that have the "Most Annotated" start but do not call it: •

Genes that do not have the "Most Annotated" start: • Aleemily 39, Bantam 94, Cafasso 40, Daredevil 84, DatBoi 90, ModicumRichard\_40, Mollymur\_94, Morgana\_40, ObLaDi\_40, PFR1\_36, PFR2\_38, SpeedDemon\_950, VanLee\_37,

### **Summary by start number:**

Start 11:

- Found in 5 of 33 ( 15.2% ) of genes in pham
- Manual Annotations of this start: 5 of 26
- Called 100.0% of time when present

• Phage (with cluster) where this start called: Bantam 94 (DL), Daredevil 84 (DL), DatBoi\_90 (DL), Mollymur\_94 (DL), SpeedDemon\_950 (DL),

Start 12:

- Found in 6 of 33 ( 18.2% ) of genes in pham
- Manual Annotations of this start: 5 of 26
- Called 100.0% of time when present

• Phage (with cluster) where this start called: Aleemily 39 (DZ), Cafasso 40 (DZ), ModicumRichard\_40 (DZ), Morgana\_40 (DZ), ObLaDi\_40 (DZ), VanLee\_37 (singleton),

Start 14:

- Found in 20 of 33 ( 60.6% ) of genes in pham
- Manual Annotations of this start: 16 of 26
- Called 100.0% of time when present

• Phage (with cluster) where this start called: Abscondus 90 (CQ), Aphelion 90 (CQ1), Bachita\_93 (CQ1), BrutonGaster\_74 (CQ2), Cardigan\_110 (DD), ClubL\_91 (CQ1), Cucurbita\_92 (CQ1), Culver\_92 (CQ1), Dusty\_87 (CQ), Engineer\_92 (CQ1), JonJames\_109 (DD), Lozinak\_91 (CQ1), Miskis\_87 (CQ), Norvs\_91 (CQ), OneUp\_81 (CQ2), PhinkBoden\_90 (CQ1), Smoothie\_92 (CQ1), Toniann\_91 (CQ1), WilliamBoone 90 (CQ1), Yvonnetastic 106 (DD),

Start 15:

- Found in 2 of 33 ( 6.1% ) of genes in pham
- No Manual Annotations of this start.
- Called 100.0% of time when present
- Phage (with cluster) where this start called: PFR1 36 (BX), PFR2 38 (BX),

#### **Summary by clusters:**

There are 8 clusters represented in this pham: DL, DD, singleton, DZ, CQ2, CQ1, BX, CQ,

Info for manual annotations of cluster CQ: •Start number 14 was manually annotated 1 time for cluster CQ.

Info for manual annotations of cluster CQ1:

•Start number 14 was manually annotated 11 times for cluster CQ1.

Info for manual annotations of cluster CQ2: •Start number 14 was manually annotated 2 times for cluster CQ2.

Info for manual annotations of cluster DD: •Start number 14 was manually annotated 2 times for cluster DD.

Info for manual annotations of cluster DL: •Start number 11 was manually annotated 5 times for cluster DL.

Info for manual annotations of cluster DZ: •Start number 12 was manually annotated 4 times for cluster DZ.

#### **Gene Information:**

Gene: Abscondus\_90 Start: 55792, Stop: 56517, Start Num: 14 Candidate Starts for Abscondus\_90:

(1, 55459), (2, 55492), (3, 55519), (4, 55522), (5, 55525), (7, 55633), (Start: 14 @55792 has 16 MA's), (26, 55900), (28, 55918), (29, 55933), (30, 55936), (33, 55987), (38, 56050), (42, 56077), (46, 56110), (48, 56149), (50, 56188), (53, 56218), (56, 56245), (59, 56290), (67, 56371), (69, 56395), (76, 56440), (79, 56470),

Gene: Aleemily\_39 Start: 32837, Stop: 33721, Start Num: 12 Candidate Starts for Aleemily\_39: (Start: 12 @32837 has 5 MA's), (18, 32909), (21, 32927), (22, 32939), (25, 32966), (27, 32984), (36, 33071), (45, 33236), (55, 33368), (58, 33392), (60, 33419), (62, 33425), (66, 33506), (67, 33512), (72, 33551), (84, 33653),

Gene: Aphelion\_90 Start: 56388, Stop: 57113, Start Num: 14 Candidate Starts for Aphelion\_90: (2, 56088), (3, 56115), (4, 56118), (5, 56121), (7, 56229), (Start: 14 @56388 has 16 MA's), (26, 56496), (28, 56514), (29, 56529), (30, 56532), (33, 56583), (38, 56646), (42, 56673), (46, 56706), (48, 56745), (50, 56784), (53, 56814), (56, 56841), (59, 56886), (67, 56967), (69, 56991), (76, 57036), (79, 57066),

Gene: Bachita\_93 Start: 56837, Stop: 57562, Start Num: 14 Candidate Starts for Bachita\_93: (2, 56537), (3, 56564), (4, 56567), (5, 56570), (8, 56732), (Start: 14 @56837 has 16 MA's), (26, 56945), (28, 56963), (29, 56978), (30, 56981), (33, 57032), (38, 57095), (42, 57122), (46, 57155), (48, 57194), (50, 57233), (53, 57263), (56, 57290), (59, 57335), (67, 57416), (69, 57440), (76, 57485), (79, 57515),

Gene: Bantam\_94 Start: 63033, Stop: 62203, Start Num: 11 Candidate Starts for Bantam\_94: (Start: 11 @63033 has 5 MA's), (24, 62910), (28, 62874), (33, 62805), (43, 62697), (56, 62532), (57, 62514), (67, 62406), (86, 62262),

Gene: BrutonGaster\_74 Start: 51893, Stop: 52576, Start Num: 14 Candidate Starts for BrutonGaster\_74:

(Start: 14 @51893 has 16 MA's), (23, 51980), (26, 52001), (28, 52019), (30, 52037), (33, 52088), (42, 52178), (46, 52211), (50, 52289), (53, 52319), (56, 52346), (59, 52391), (67, 52472), (69, 52496), (76, 52541), (80, 52571),

Gene: Cafasso\_40 Start: 33411, Stop: 34295, Start Num: 12 Candidate Starts for Cafasso\_40: (Start: 12 @33411 has 5 MA's), (18, 33483), (21, 33501), (22, 33513), (25, 33540), (27, 33558), (36, 33645), (45, 33810), (55, 33942), (58, 33966), (60, 33993), (62, 33999), (66, 34080), (67, 34086), (72, 34125), (84, 34227),

Gene: Cardigan\_110 Start: 63451, Stop: 64143, Start Num: 14 Candidate Starts for Cardigan\_110: (Start: 14 @63451 has 16 MA's), (19, 63505), (23, 63538), (28, 63577), (31, 63613), (32, 63622), (33, 63646), (35, 63655), (36, 63658), (43, 63754), (47, 63796), (48, 63808), (52, 63865), (54, 63901), (57, 63925), (59, 63952), (61, 63958), (67, 64033), (72, 64072), (74, 64093),

Gene: ClubL\_91 Start: 55523, Stop: 56248, Start Num: 14 Candidate Starts for ClubL\_91: (Start: 14 @55523 has 16 MA's), (26, 55631), (28, 55649), (29, 55664), (30, 55667), (33, 55718), (38, 55781), (42, 55808), (46, 55841), (48, 55880), (50, 55919), (53, 55949), (56, 55976), (59, 56021), (67, 56102), (69, 56126), (79, 56201),

Gene: Cucurbita\_92 Start: 57344, Stop: 58069, Start Num: 14 Candidate Starts for Cucurbita\_92:

(2, 57044), (3, 57071), (4, 57074), (5, 57077), (8, 57239), (Start: 14 @57344 has 16 MA's), (26, 57452), (28, 57470), (29, 57485), (30, 57488), (33, 57539), (38, 57602), (42, 57629), (46, 57662), (48, 57701), (50, 57740), (53, 57770), (56, 57797), (59, 57842), (67, 57923), (69, 57947), (76, 57992), (79, 58022),

Gene: Culver\_92 Start: 55420, Stop: 56145, Start Num: 14 Candidate Starts for Culver\_92:

(Start: 14 @55420 has 16 MA's), (26, 55528), (28, 55546), (29, 55561), (30, 55564), (33, 55615), (38, 55678), (42, 55705), (46, 55738), (48, 55777), (50, 55816), (53, 55846), (56, 55873), (67, 55999), (69, 56023), (79, 56098),

Gene: Daredevil\_84 Start: 58699, Stop: 57869, Start Num: 11 Candidate Starts for Daredevil\_84: (Start: 11 @58699 has 5 MA's), (19, 58609), (28, 58537), (33, 58468), (39, 58402), (43, 58360), (56, 58195), (57, 58177), (67, 58069), (69, 58045), (86, 57931), (90, 57877),

Gene: DatBoi\_90 Start: 62181, Stop: 61351, Start Num: 11 Candidate Starts for DatBoi\_90: (Start: 11 @62181 has 5 MA's), (24, 62058), (28, 62022), (33, 61953), (43, 61845), (56, 61680), (57, 61662), (63, 61593), (67, 61554),

Gene: Dusty\_87 Start: 55039, Stop: 55764, Start Num: 14 Candidate Starts for Dusty\_87: (1, 54706), (2, 54739), (3, 54766), (4, 54769), (5, 54772), (7, 54880), (Start: 14 @55039 has 16 MA's), (26, 55147), (28, 55165), (29, 55180), (30, 55183), (33, 55234), (38, 55297), (42, 55324), (46, 55357), (48, 55396), (50, 55435), (53, 55465), (56, 55492), (59, 55537), (67, 55618), (69, 55642), (76, 55687), (79, 55717),

Gene: Engineer\_92 Start: 56810, Stop: 57535, Start Num: 14

Candidate Starts for Engineer\_92:

(2, 56510), (3, 56537), (4, 56540), (5, 56543), (8, 56705), (Start: 14 @56810 has 16 MA's), (26, 56918), (28, 56936), (29, 56951), (30, 56954), (33, 57005), (38, 57068), (42, 57095), (46, 57128), (48, 57167), (50, 57206), (53, 57236), (56, 57263), (59, 57308), (67, 57389), (69, 57413), (76, 57458), (79, 57488),

Gene: JonJames\_109 Start: 63983, Stop: 64675, Start Num: 14 Candidate Starts for JonJames\_109: (Start: 14 @63983 has 16 MA's), (19, 64037), (23, 64070), (28, 64109), (31, 64145), (32, 64154), (33, 64178), (35, 64187), (36, 64190), (43, 64286), (47, 64328), (48, 64340), (52, 64397), (57, 64457), (59,

64484), (61, 64490), (67, 64565), (72, 64604), (74, 64625),

Gene: Lozinak\_91 Start: 56648, Stop: 57373, Start Num: 14 Candidate Starts for Lozinak\_91: (2, 56348), (3, 56375), (4, 56378), (5, 56381), (8, 56543), (Start: 14 @56648 has 16 MA's), (26, 56756), (28, 56774), (29, 56789), (30, 56792), (33, 56843), (38, 56906), (42, 56933), (46, 56966), (48, 57005), (50, 57044), (53, 57074), (56, 57101), (59, 57146), (67, 57227), (69, 57251), (76, 57296), (79, 57326),

Gene: Miskis\_87 Start: 54557, Stop: 55282, Start Num: 14 Candidate Starts for Miskis\_87:

(1, 54224), (2, 54257), (3, 54284), (4, 54287), (5, 54290), (7, 54398), (Start: 14 @54557 has 16 MA's), (26, 54665), (28, 54683), (29, 54698), (30, 54701), (33, 54752), (38, 54815), (42, 54842), (46, 54875), (48, 54914), (50, 54953), (51, 54965), (53, 54983), (56, 55010), (59, 55055), (67, 55136), (69, 55160), (76, 55205), (79, 55235),

Gene: ModicumRichard\_40 Start: 33410, Stop: 34294, Start Num: 12 Candidate Starts for ModicumRichard\_40:

(Start: 12 @33410 has 5 MA's), (18, 33482), (21, 33500), (22, 33512), (25, 33539), (27, 33557), (36, 33644), (45, 33809), (55, 33941), (58, 33965), (60, 33992), (62, 33998), (66, 34079), (67, 34085), (72, 34124), (84, 34226),

Gene: Mollymur\_94 Start: 63842, Stop: 63024, Start Num: 11 Candidate Starts for Mollymur\_94: (Start: 11 @63842 has 5 MA's), (19, 63752), (24, 63716), (28, 63680), (33, 63611), (43, 63503), (56, 63332), (57, 63314), (63, 63245), (67, 63206), (68, 63188), (69, 63182), (74, 63146), (78, 63125), (85, 63071),

Gene: Morgana\_40 Start: 33361, Stop: 34245, Start Num: 12 Candidate Starts for Morgana\_40:

(10, 33355), (Start: 12 @33361 has 5 MA's), (18, 33433), (21, 33451), (22, 33463), (25, 33490), (27, 33508), (36, 33595), (45, 33760), (49, 33838), (55, 33892), (58, 33916), (60, 33943), (62, 33949), (66, 34030), (67, 34036), (72, 34075), (84, 34177),

Gene: Norvs\_91 Start: 56033, Stop: 56758, Start Num: 14 Candidate Starts for Norvs\_91: (2, 55733), (3, 55760), (4, 55763), (5, 55766), (7, 55874), (Start: 14 @56033 has 16 MA's), (26, 56141), (28, 56159), (29, 56174), (30, 56177), (33, 56228), (38, 56291), (42, 56318), (46, 56351), (48, 56390), (50, 56429), (53, 56459), (56, 56486), (59, 56531), (67, 56612), (69, 56636), (76, 56681), (79, 56711),

Gene: ObLaDi\_40 Start: 33395, Stop: 34282, Start Num: 12 Candidate Starts for ObLaDi\_40:

(10, 33389), (Start: 12 @33395 has 5 MA's), (18, 33467), (21, 33485), (22, 33497), (25, 33524), (27, 33542), (36, 33629), (45, 33794), (55, 33929), (58, 33953), (60, 33980), (62, 33986), (66, 34067), (67, 34073), (72, 34112),

Gene: OneUp\_81 Start: 54043, Stop: 54768, Start Num: 14 Candidate Starts for OneUp\_81: (Start: 14 @54043 has 16 MA's), (23, 54130), (26, 54151), (28, 54169), (30, 54187), (33, 54238), (35, 54247), (38, 54301), (42, 54328), (46, 54361), (50, 54439), (53, 54469), (67, 54622), (69, 54646), (71, 54652), (76, 54691),

Gene: PFR1\_36 Start: 27536, Stop: 28372, Start Num: 15 Candidate Starts for PFR1\_36: (15, 27536), (17, 27557), (23, 27620), (27, 27653), (31, 27695), (33, 27728), (39, 27794), (40, 27824), (41, 27836), (44, 27869), (54, 28004), (58, 28031), (61, 28061), (64, 28103), (67, 28151), (68, 28169), (72, 28190), (75, 28220), (77, 28232), (81, 28277), (87, 28304), (89, 28334),

Gene: PFR2\_38 Start: 29105, Stop: 29941, Start Num: 15 Candidate Starts for PFR2\_38: (15, 29105), (17, 29126), (23, 29189), (27, 29222), (31, 29264), (33, 29297), (39, 29363), (40, 29393), (41, 29405), (44, 29438), (54, 29573), (58, 29600), (61, 29630), (64, 29672), (67, 29720), (68, 29738), (72, 29759), (75, 29789), (77, 29801), (81, 29846), (87, 29873), (89, 29903),

Gene: PhinkBoden\_90 Start: 56438, Stop: 57163, Start Num: 14 Candidate Starts for PhinkBoden\_90: (2, 56138), (3, 56165), (4, 56168), (5, 56171), (8, 56333), (Start: 14 @56438 has 16 MA's), (26, 56546), (28, 56564), (29, 56579), (30, 56582), (33, 56633), (38, 56696), (42, 56723), (46, 56756), (48, 56795), (50, 56834), (53, 56864), (56, 56891), (59, 56936), (67, 57017), (69, 57041), (76, 57086), (79, 57116),

Gene: Smoothie\_92 Start: 56648, Stop: 57373, Start Num: 14 Candidate Starts for Smoothie\_92:

(2, 56348), (3, 56375), (4, 56378), (5, 56381), (8, 56543), (Start: 14 @56648 has 16 MA's), (26, 56756), (28, 56774), (29, 56789), (30, 56792), (33, 56843), (38, 56906), (42, 56933), (46, 56966), (48, 57005), (50, 57044), (53, 57074), (56, 57101), (59, 57146), (67, 57227), (69, 57251), (76, 57296), (79, 57326),

Gene: SpeedDemon\_950 Start: 64954, Stop: 64124, Start Num: 11 Candidate Starts for SpeedDemon\_950: (Start: 11 @64954 has 5 MA's), (24, 64831), (28, 64795), (33, 64726), (43, 64618), (56, 64453), (57, 64435), (67, 64327), (74, 64267), (86, 64183),

Gene: Toniann\_91 Start: 55976, Stop: 56701, Start Num: 14 Candidate Starts for Toniann\_91: (2, 55676), (3, 55703), (4, 55706), (5, 55709), (7, 55817), (Start: 14 @55976 has 16 MA's), (26, 56084), (28, 56102), (29, 56117), (30, 56120), (33, 56171), (38, 56234), (42, 56261), (46, 56294), (48, 56333), (50, 56372), (53, 56402), (56, 56429), (59, 56474), (67, 56555), (69, 56579), (76, 56624), (79, 56654),

Gene: VanLee\_37 Start: 30355, Stop: 31278, Start Num: 12 Candidate Starts for VanLee\_37: (Start: 12 @30355 has 5 MA's), (13, 30361), (16, 30400), (20, 30439), (27, 30499), (31, 30541), (34, 30580), (36, 30586), (37, 30610), (45, 30757), (48, 30799), (49, 30835), (54, 30889), (58, 30916), (61, 30946), (62, 30949), (67, 31048), (70, 31075), (72, 31087), (83, 31186), (88, 31210),

Gene: WilliamBoone\_90 Start: 54745, Stop: 55467, Start Num: 14 Candidate Starts for WilliamBoone\_90: (5, 54469), (6, 54514), (9, 54655), (Start: 14 @54745 has 16 MA's), (26, 54853), (28, 54871), (29, 54886), (30, 54889), (33, 54940), (42, 55030), (46, 55063), (50, 55141), (53, 55171), (65, 55300), (67, 55324), (68, 55342), (76, 55393), (79, 55423), (82, 55450),

Gene: Yvonnetastic\_106 Start: 61147, Stop: 61839, Start Num: 14 Candidate Starts for Yvonnetastic\_106: (Start: 14 @61147 has 16 MA's), (19, 61201), (23, 61234), (28, 61273), (31, 61309), (32, 61318), (33,

61342), (35, 61351), (36, 61354), (43, 61450), (48, 61504), (52, 61561), (54, 61597), (57, 61621), (59, 61648), (61, 61654), (67, 61729), (72, 61768), (73, 61783), (74, 61789),